Załącznik nr 5 do Zarządzenia Nr 117/2017 z dnia 31 lipca 2017r w sprawie zasad udostępniania nieruchomości stanowiących własność Gminy Miasta Pionki lub będących w użytkowaniu wieczystym Gminy Miasta Pionki na potrzeby infrastruktury technicznej

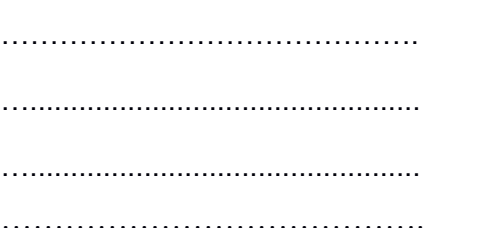

……………………………………. Pionki, dnia………… ……………

## **BURMISTRZ MIASTA PIONKI**

## **WNIOSEK**

## **o ustanowienie służebności przesyłu / gruntowej**

Wnoszę o ustanowienie służebności przesyłu w formie aktu notarialnego na nieruchomości/ach położonych w Pionkach opisanych w umowie Nr ……………………….z dnia …………………..

## **1. Dane właściciela urządzeń:**

………………………………………………………………………………………………… ………………………………………………………………………………………………… ………………………………………………………………………………………………..

( imię i nazwisko/nazwa, adres zamieszkania/adres siedziby )

NIP: ………………………………….……PESEL/REGON:……………………………………… **2. Dane dotyczące ustanowienia służebności przesyłu / gruntowej:** 1). Obręb nr 0001 Pionki 2). Działka/i ewidencyjna nr …………………………………………………………………………….. DZ KW ………………………………………………………………………………….……………. Położona/e w rejonie ulicy: ……………………………………………………………..…………… 3). Rodzaj urządzenia:………………………………………………………………….……..…………. 4). Średnica urządzenia:………………………………………………………………………..………... 5). Długość urządzenia:…………………………………………………………………………..……… 6). Szerokość strefy ochronnej: ……………………………………………………………………………..………….……… 7). Powierzchnia do ustanowienia służebności:………………………………………………….……... 8). Umieszczenie urządzeń na okres:……………………………………………………………………

- 1. Mapa zasadnicza z inwentaryzacji przedmiotowego urządzenia
- 2. Kopia-wyrys mapy ewidencyjnej
- 3. Informacja z rejestru gruntów
- 4.Operat szacunkowy
- 5. Pełnomocnictwo

( podpis właściciela urządzenia )

………………………………………

Załącznik do wniosku ( oryginały ):